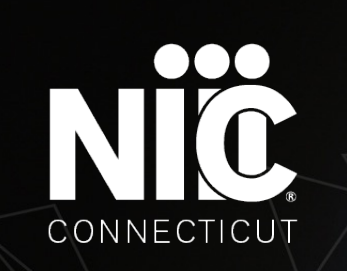

## *NIC Connecticut CDB Payment System*

May 2021

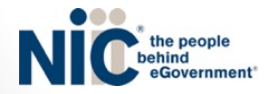

## NIC Connecticut's CDB Payment system

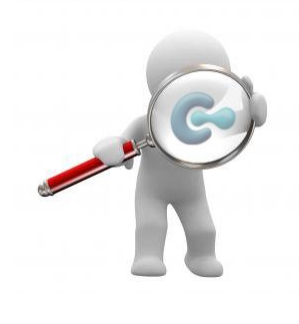

Instructions on how to:

 $\Box$  Login for the first time

□ Edit Billing information

 $\Box$  Add or edit user information

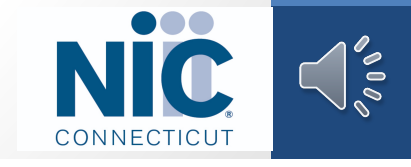

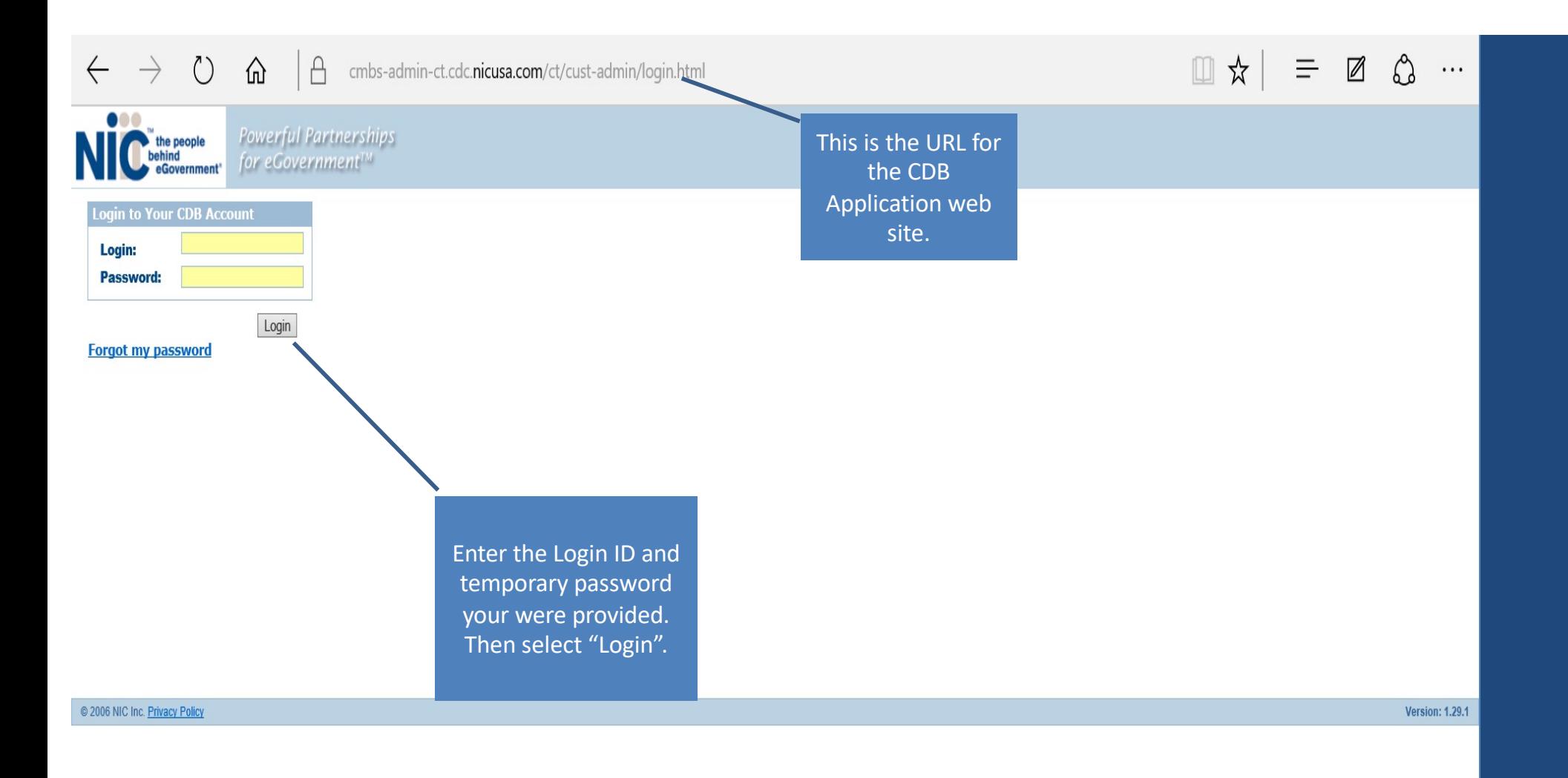

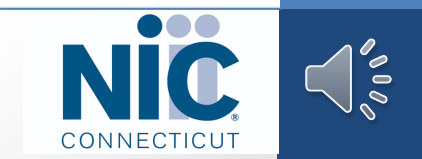

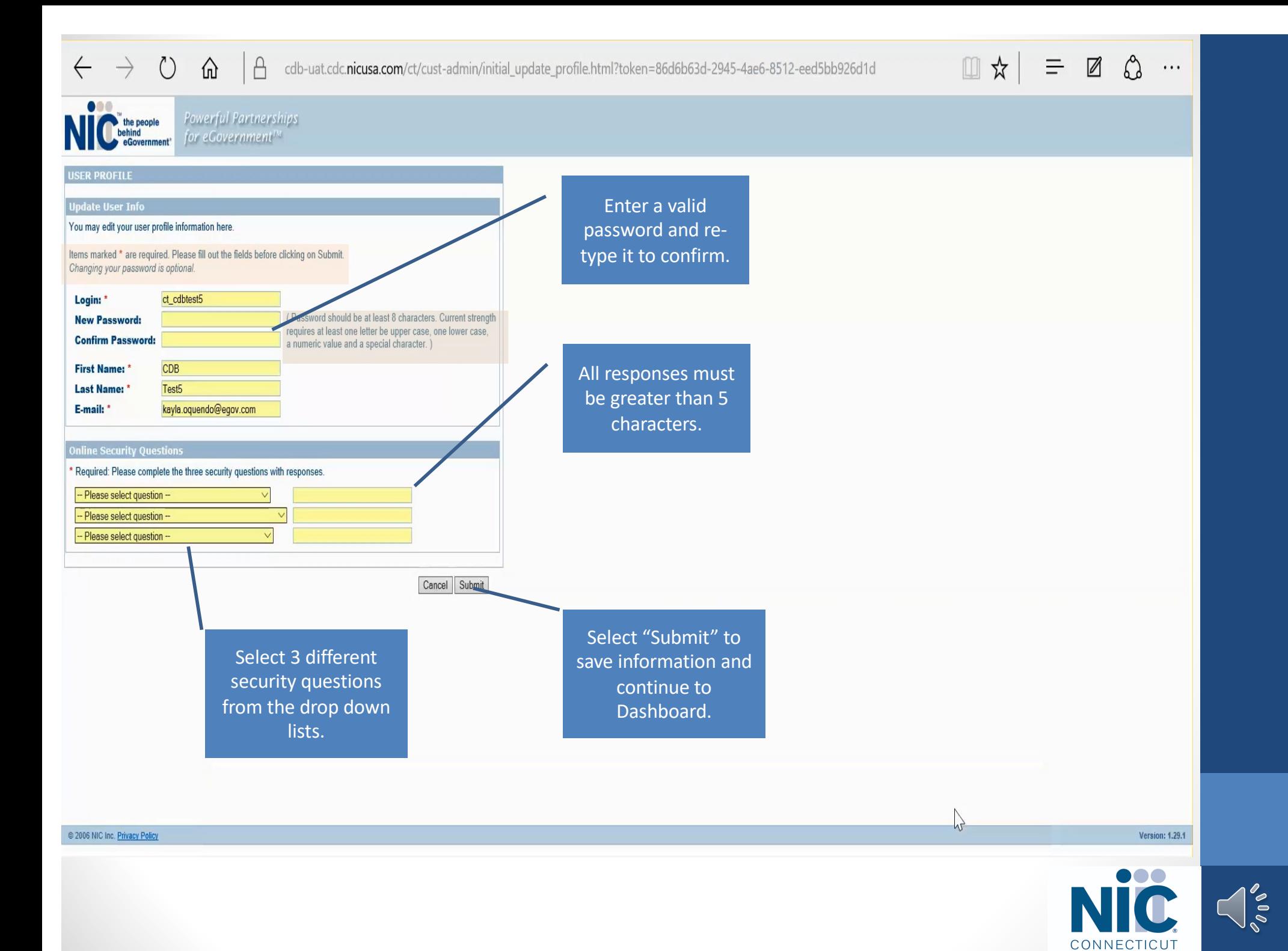

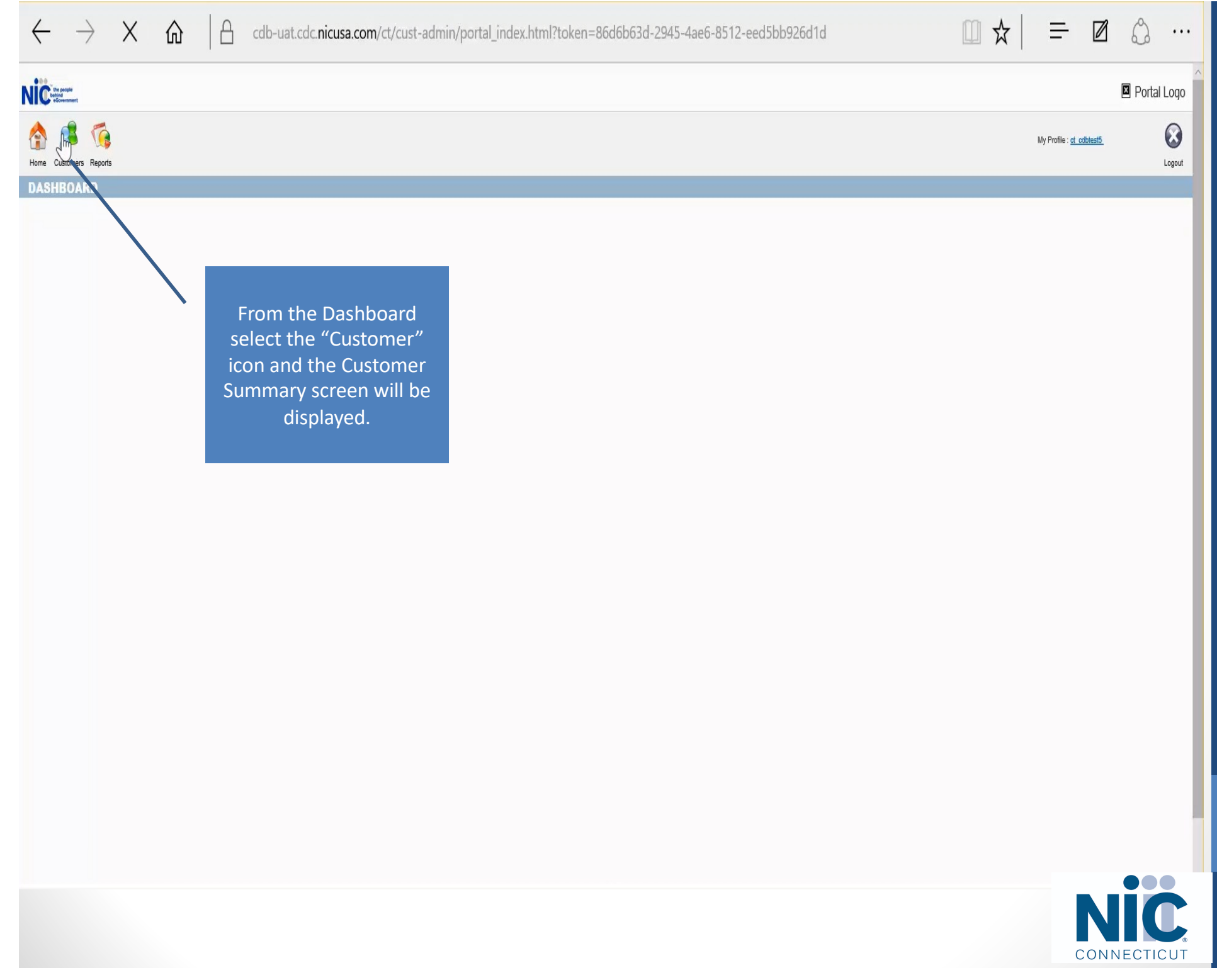

 $\bigcap_{\phi\in\Phi} \Phi_\phi$ 

 $\leftarrow$   $\rightarrow$  0  $\equiv$  0  $\mathbb{Q}$ ⋒  $\Delta$ cdb-uat.cdc.nicusa.com/ct/customer/customer\_summary.html?module=customer&token=86d6b63d-2945-4ae6-8512-eed5bb926c  $\Box$ ☆ ... **Nicess** Portal Logo  $\odot$ My Profile : ct cdbtest5 Home Customers Reports Logout Select "Modify Customer" to edit **CUSTOMER SUMMARY** your customer information.**General Information** Home > Customers > Customer Summary **Billing Information** Modify Curromer **Customer Information Users Pay Online Test LTC Facility Customer Name:** Gustomer number LTC 8042400162 **Contact Name: Phone:** bscott@egov.com **Contact Email: Secondary Phone:** Active **Status Code:** Fax 08/03/2015 1 Con Plaza **Date Activated: Customer Address:** Hartford, CT 06103 **NIC Customer;** 08/03/2015 **USA Status Changed;** Primary NAICS Code: Other Residential Care Facilities **Secondary NAICS Code:** ging Information **Balance** 0-30 Days 31-60 Day 61-90 Day 91-120 Days  $121 + Day$ **Address Information** 1 Con Plaza **Address 1: Address 2:** Hartford City: Connecticut **State/Province:** 06103 **Postal Code: USA Country: Phone Information** 8042400162 **Phone: Secondary Phone:** Faxe **Mobile: Pager: Alternate Number 1:** 

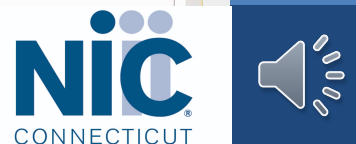

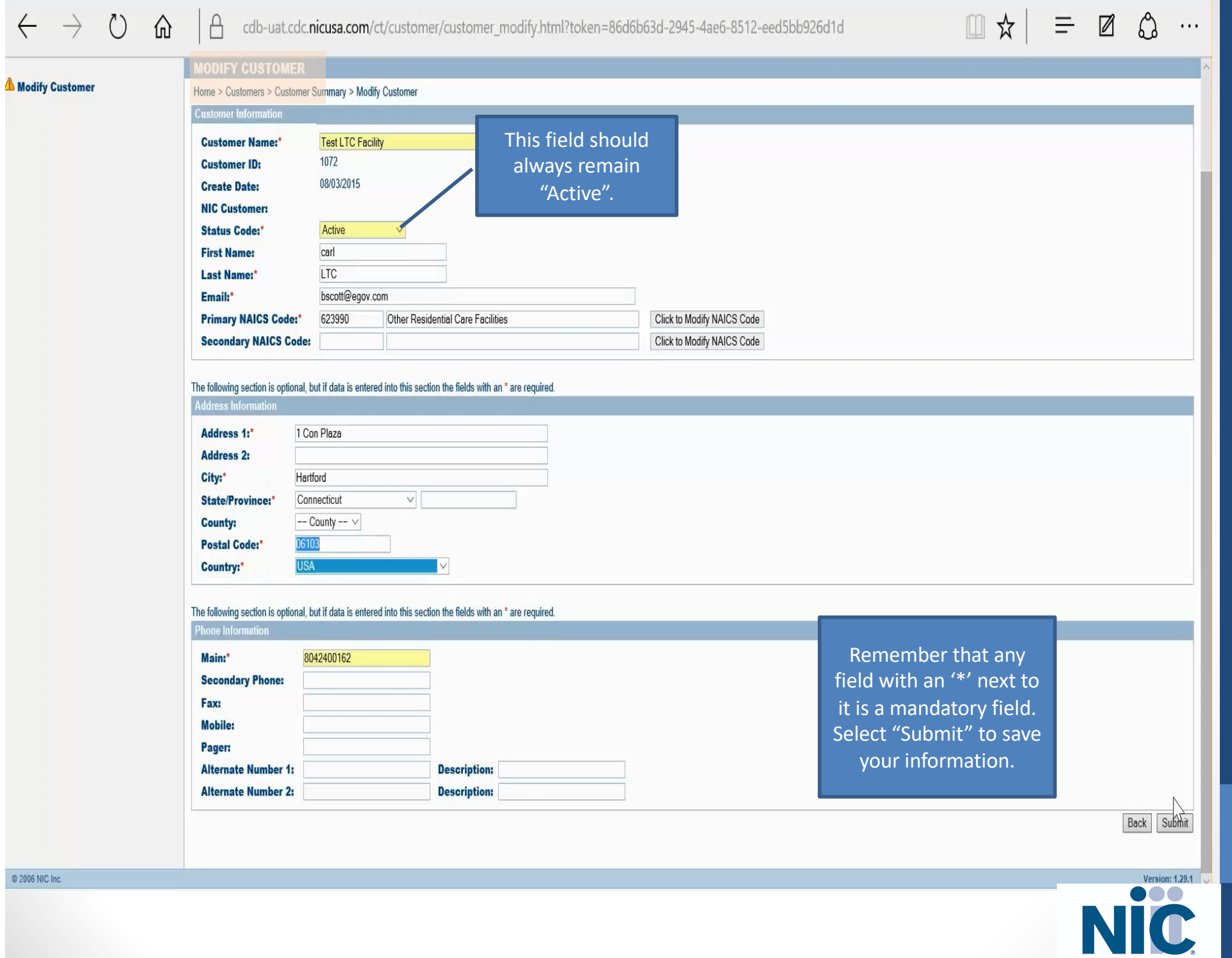

 $\int_{\phi_0}^{\phi}$ 

CONNECTICUT

t

 $O<sub>2</sub>$ 

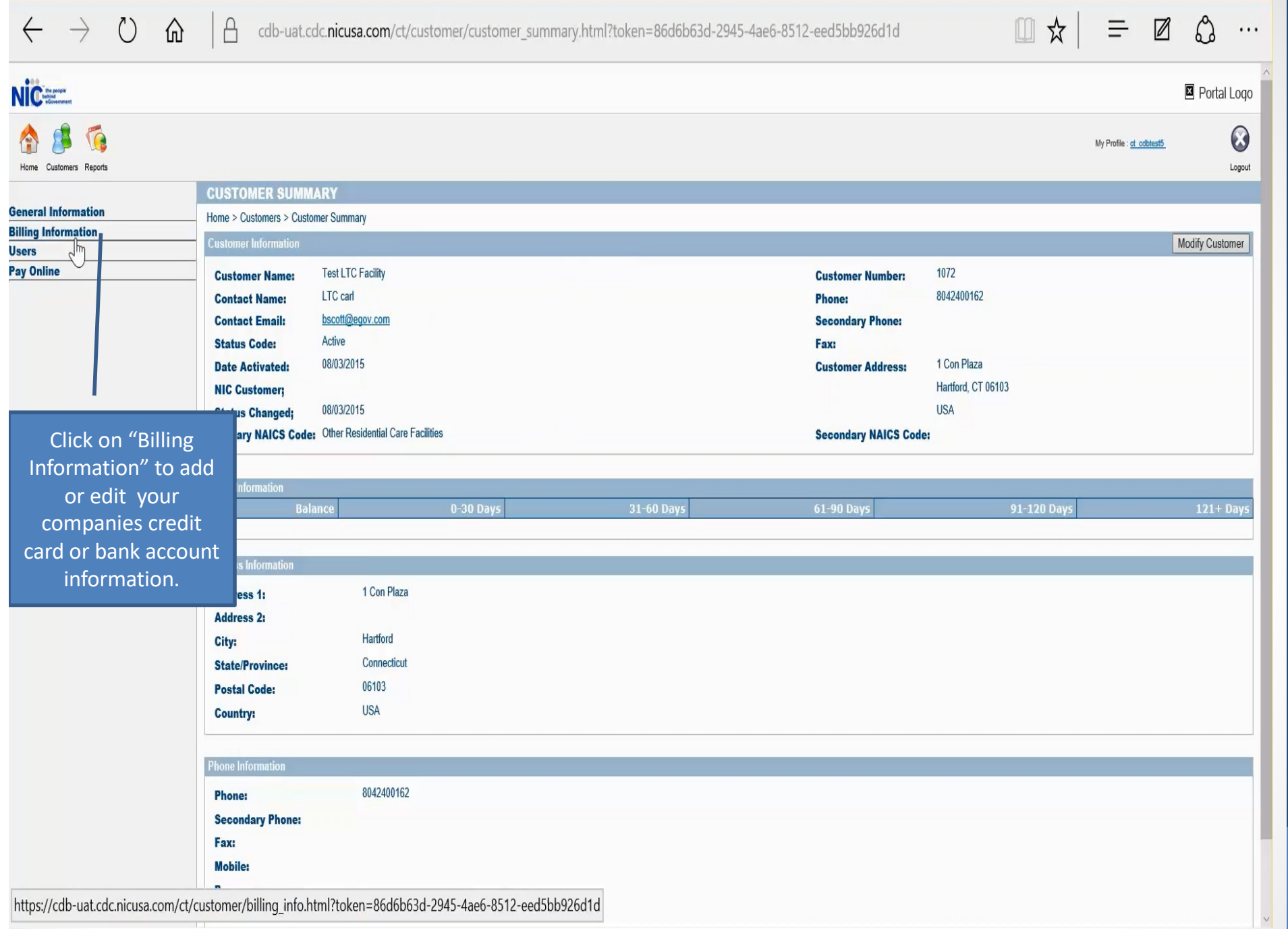

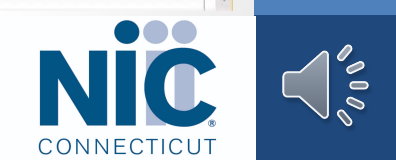

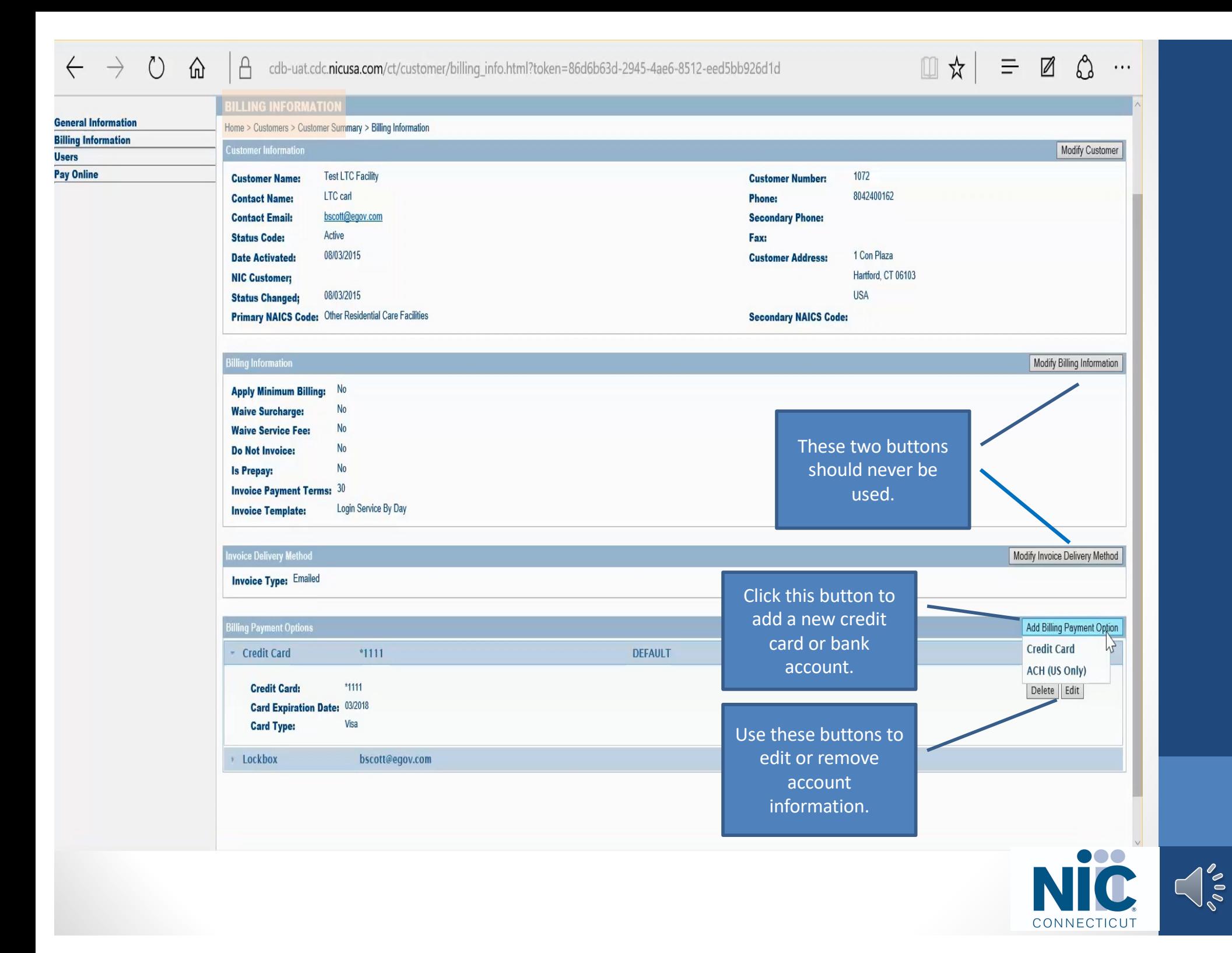

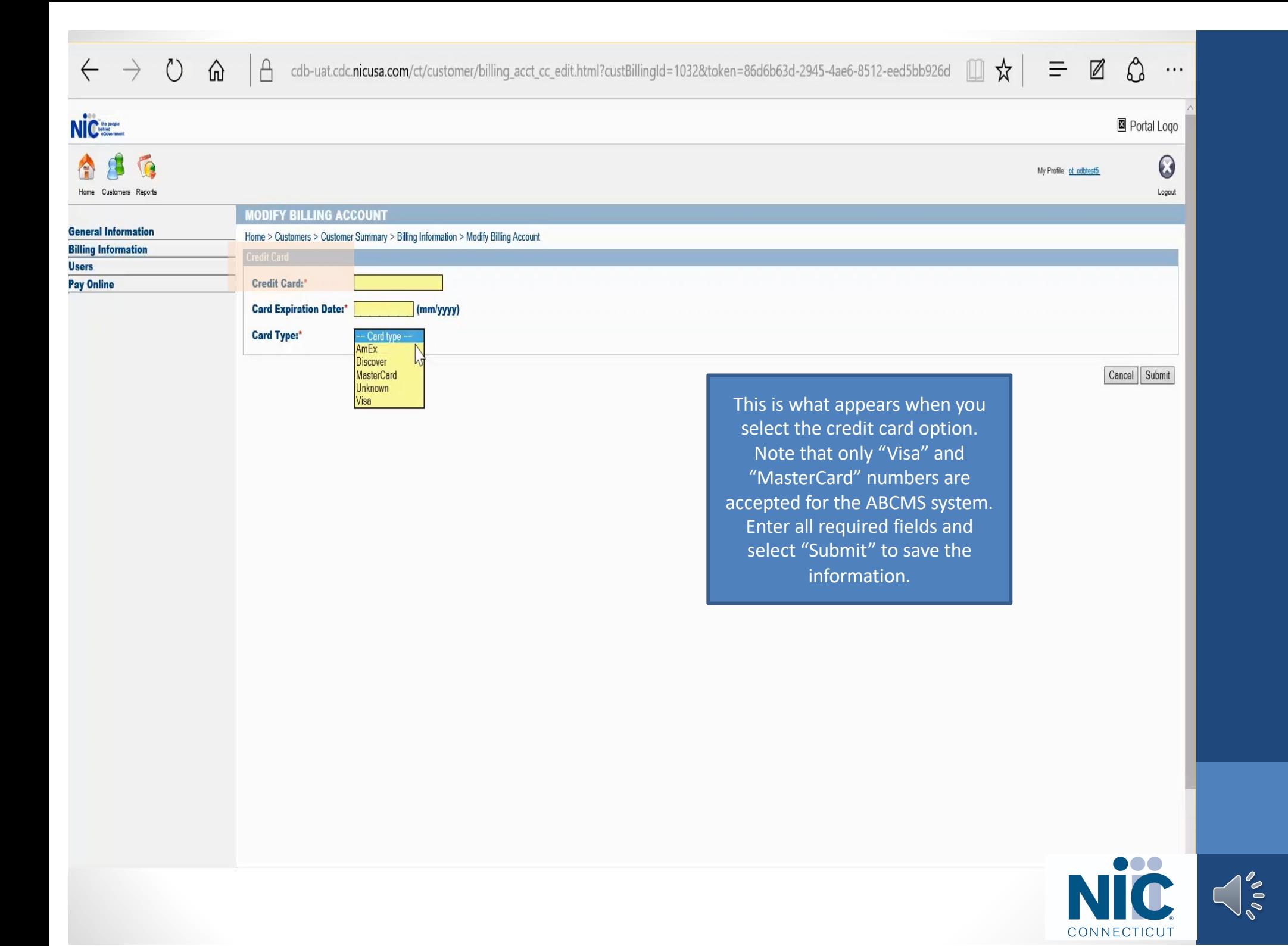

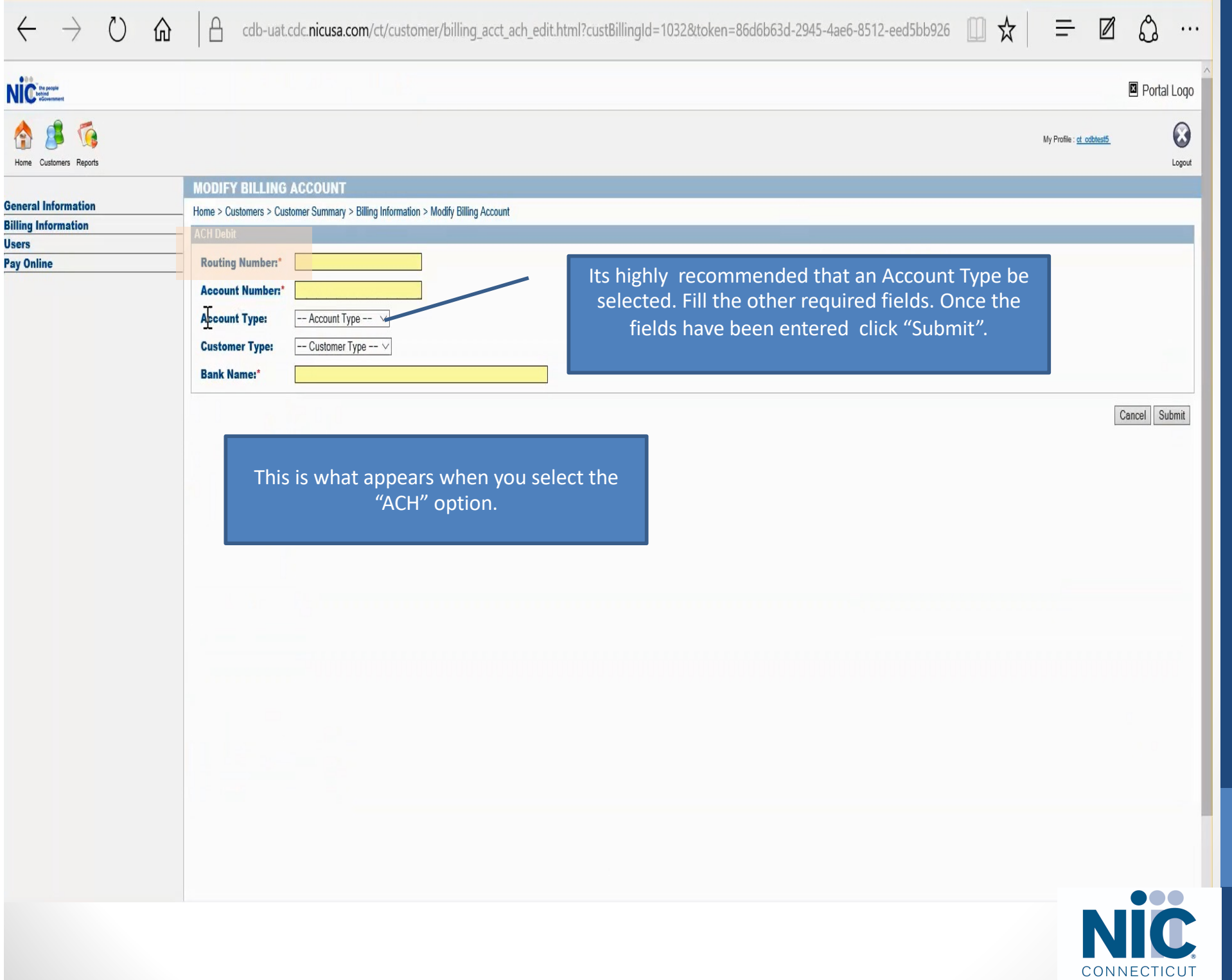

 $\frac{1}{\sqrt{2}}$ 

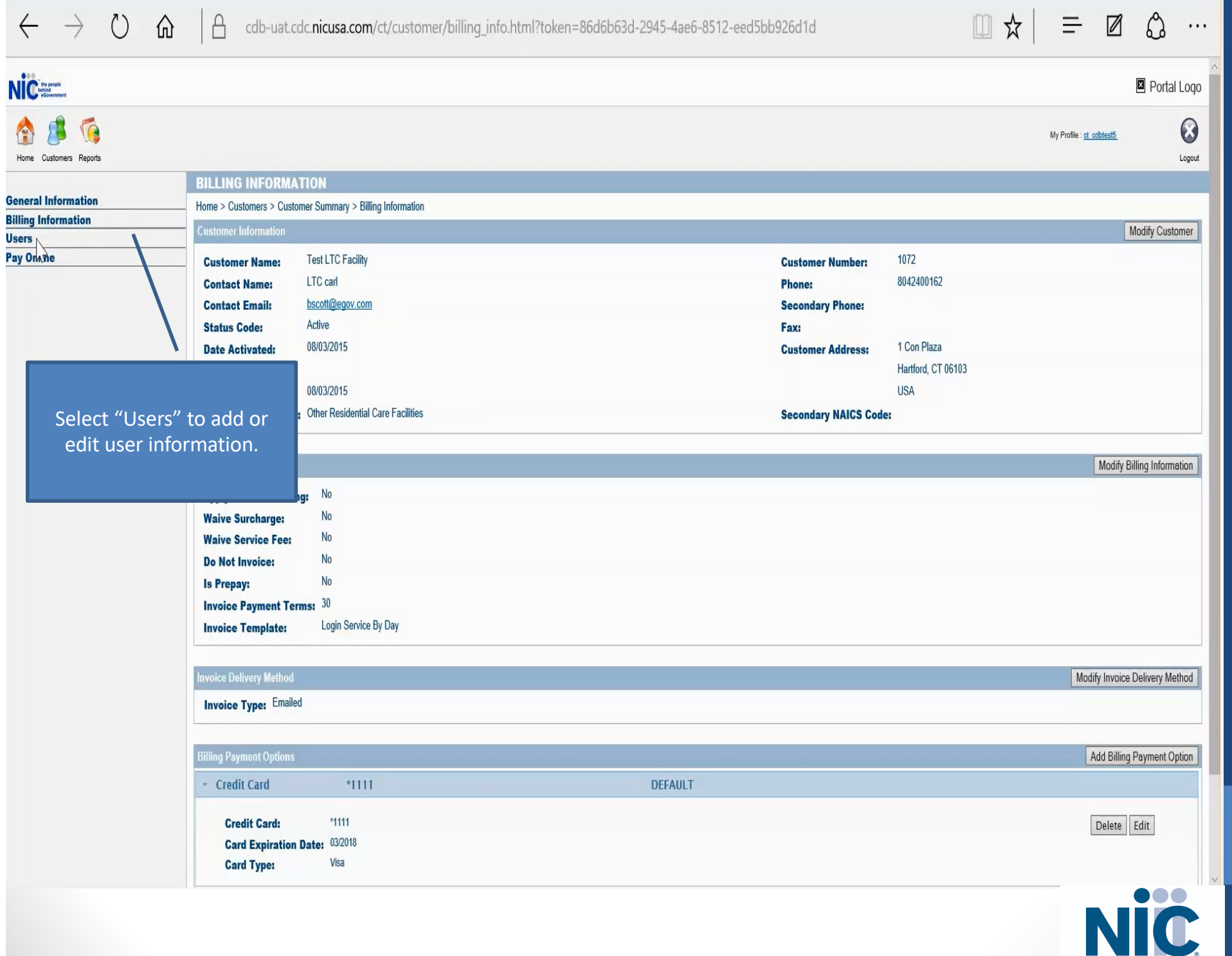

Voir

CONNECTICUT

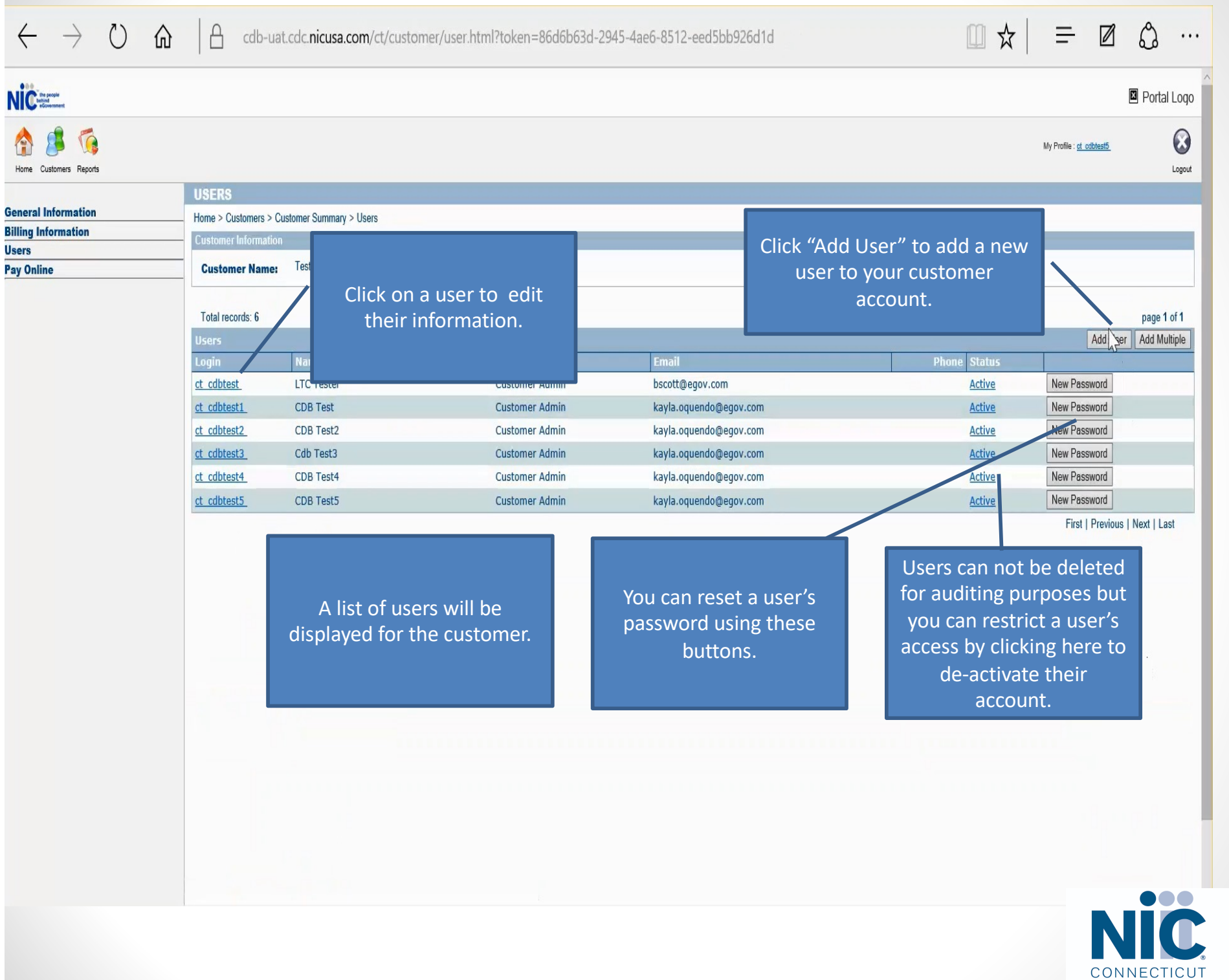

P6

 $\bigcap_{\diamondsuit\atop\delta\infty}^{\diamondsuit}$ 

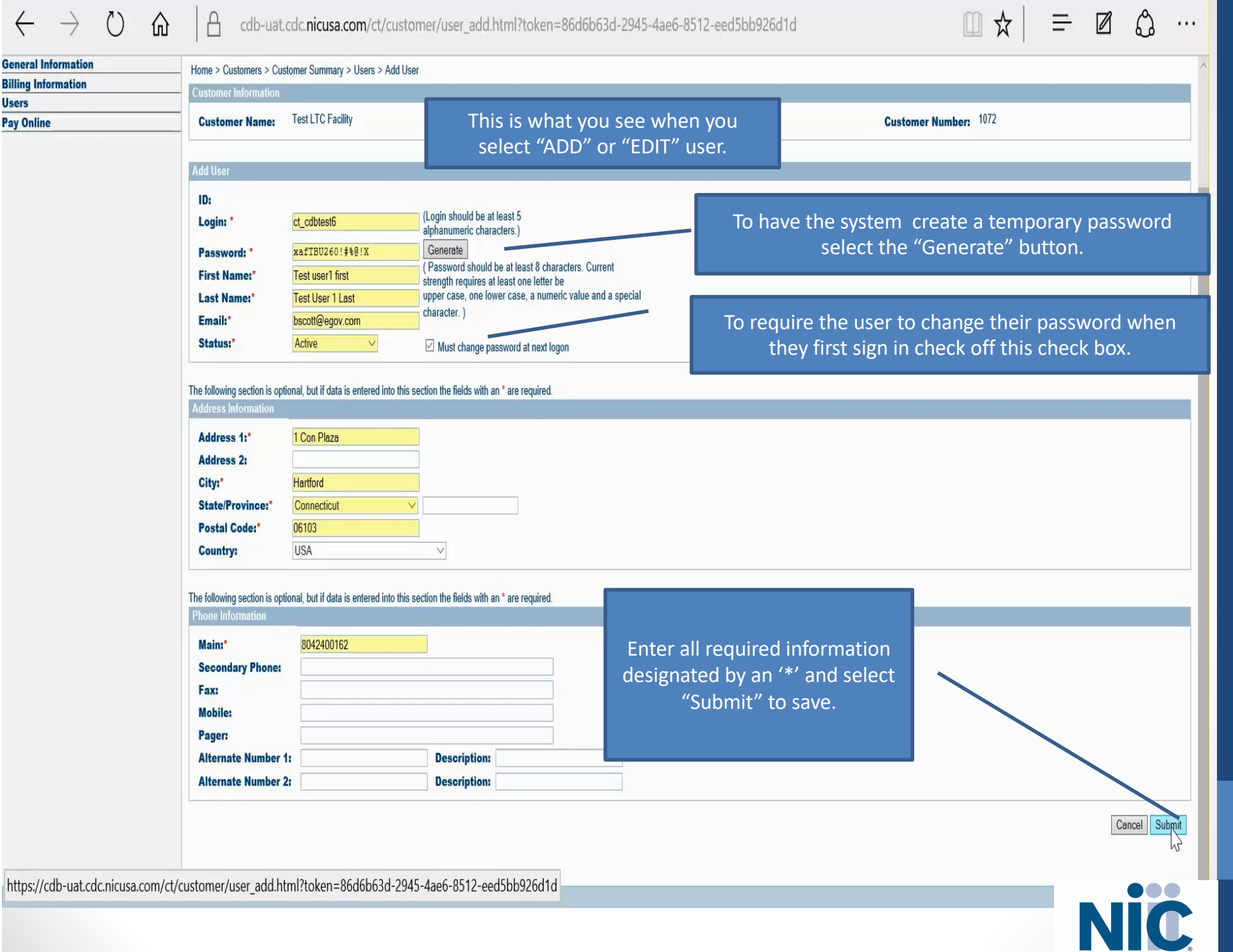

 $\int_{\gamma_{0}}^{\gamma_{0}}$ 

CONNECTICUT

## **Contact NIC Connecticut (NIC CT)**

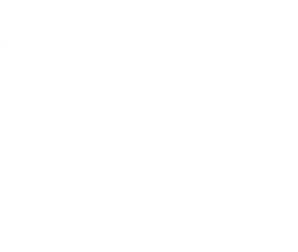

One Constitution Plaza 8th Floor Hartford, CT 06103

Email: kayla.oquendo@egov.com Phone: 860-519-0433

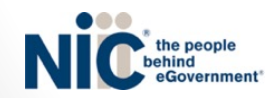